# UP DATE

#### Informationen aus dem Treuhandbereich Ausgabe 2 | 11

#### **ihr treuhandpartner**

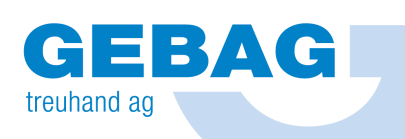

Postfach 205 5600 Lenzburg 1 Telefon 062 892 81 19 Telefax 062 892 81 20 www.gebag-treuhand.ch

#### **FoKus**

**11** Umgang mit dem digitalen Nachlass

#### **steuern**

- ❱❱ Finalisierung der Mehrwertsteuerabrechnung
- ❱❱ Kapitaleinlagen steuerfrei zurückführen

#### **KurzneWs**

- **N** Feiertage und Kurzabsenzen regeln
- 

#### **FoKus**

# **Wie mit dem digitalen nachlass umgehen?**

Was passiert mit den digitalen Daten von Verstorbenen? Wer hat Anrecht auf sie oder wer kann sie löschen lassen? Diese Fragen gewinnen an Bedeutung, da immer mehr Dokumente, Belege und Bildmaterial nur noch in digitaler Form aufbewahrt werden.

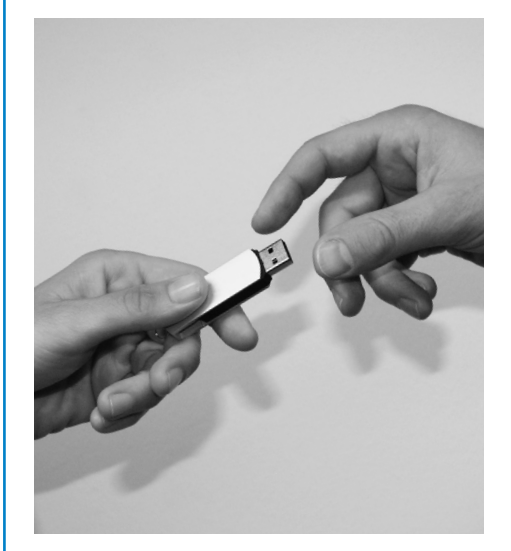

Die digitale Kommunikation gehört in KMU längst zur Tagesordnung. Die meisten Betriebe nutzen nebst E-Mail-Konten auch E-Commerce-Lösungen und Online-Banking und haben Profile bei sozialen Netzwerken wie Xing, Facebook und LinkedIn eröffnet. Hinzu kommen Verträge oder geistiges Eigentum wie Texte und Fotografien. Welche Vorkehrungen kann der Unternehmer treffen für den Fall, dass ihn ein Schicksalsschlag ereilt? Niemand beschäftigt sich gern mit dem eigenen Nachlass. Trotzdem ist es wichtig, sich zu Lebzeiten mit dieser Thematik auseinanderzusetzen, damit die digitalen Daten nach dem Tod bekannt und zugänglich sind für die vorbestimmten Personen.

#### Wer erbt digitale Daten?

Im Todesfall sind alle elektronisch gespeicherten Daten den Dokumenten auf Papier gleichgestellt. Sie gehen mit den übrigen Vermögenswerten wie zum Beispiel Barmitteln, Kontoguthaben, Schmuck, Fahrzeugen oder persönlichen Gegenständen auf **D** Sicherheit bei Geldanlagen **is allenfalls testamenta-** lisiert, den digitalen Nachlass zu regeln. ■ **sicherheit** 

risch bestimmten Erben über. Da digitale Daten nicht physisch vorhanden sind, ist es für die Erben oder den Willensvollstrecker teilweise unmöglich, sie ausfindig zu machen und darauf zuzugreifen. Dies gilt auch für passwortgeschützte Rechner des Verstorbenen.

Nebst digitalen Vermögenswerten existieren von jeder Person digitale Fussabdrücke im Internet. So zum Beispiel persönliche E-Mail-Konten, Profile auf Facebook, Twitter und Xing sowie weiteren sozialen Netzwerkdiensten. Die Internetdienste verweigern den Hinterbliebenen aufgrund datenschutzrechtlicher Bestimmungen in der Regel den Zugang zu den Profilen verstorbener Personen. Für die Angehörigen oder Erben ist es häufig schwierig, die Profile zu löschen. Sie müssen eine Kopie der Sterbeurkunde vorlegen, damit zumindest das Profil des Verstorbenen inaktiv geschaltet wird.

#### Digitalen Nachlass zu Lebzeiten regeln

Damit Angehörigen und Geschäftspartnern beim plötzlichen Todesfall nicht die Hände gebunden sind, ist es wichtig, die Zugriffsrechte auf elektronische Verbindungen und Daten zu Lebzeiten schriftlich festzuhalten. In den seltensten Fällen werden die Erben von sich aus eine Suche im Netz starten, um allfällige digitale Hinterlassenschaften ausfindig zu machen. Der zeitliche Aufwand und die bürokratischen Hürden sind zu hoch. Wer seinen Erben diese Arbeit ersparen möchte, hält alle erforderlichen Informationen in einem Testament fest. Da die digitale Welt permanent in Bewegung ist, drängt sich jedoch eine praktikablere Lösung auf, damit alle elektronischen Daten in die richtigen Hände gelangen oder endgültig gelöscht werden.

Mehrere Anbieter haben sich darauf spezialisiert, den digitalen Nachlass zu regeln. Sie verwalten die Passwörter von Internetnutzern und bewahren elektronische Dokumente verschlüsselt auf. Zudem führen sie alle Mutationen von Zugangsdaten zu Online-Banking, E-Mail-Konten und sozialen

Netzwerkdiensten fortlaufend nach und sichern auf Wunsch auch Geschäftsunterlagen und Fotos für die Erben. Im Todesfall des Internetnutzers begleiten sie die Erben oder den Nachlassverwalter bei der Verwertung der digitalen Hinterlassenschaft. Im Zusammenhang mit Ehe- und Erbverträgen berät Sie Ihr Treuhänder kompetent, wie Ihr elektronischer Nachlass für die Begünstigten gesichert werden kann. ❱❱

#### **mehrWertsteuer**

## **gesetzesänderung: mängel in der mehrWertsteuerabrechnung Korrigieren**

Die Eidgenössische Steuerverwaltung (ESTV) verlangte bisher in ihrer Wegleitung zur Mehrwertsteuer, dass steuerpflichtige Personen die Steuerabrechnungen mit dem Jahresabschluss abgleichen und Mängel korrigieren. Seit dem 1. Januar 2010 ist diese Bestimmung rechtlich zwingend (Art. 72 MWST-Gesetz). Wer sich rechtzeitig damit befasst, vermeidet Mehrkosten oder gar ein Steuerstrafverfahren.

Unter dem Begriff Finalisierung verpflichtet das Gesetz die Steuerpflichtigen, für abgelaufene Geschäftsjahre eine Umsatz- und eine Vorsteuerabstimmung vorzunehmen. Da die Bestimmung zur Finalisierung neu im Gesetz geregelt ist, liegt bei einer mangelhaften Steuerabrechnung ein Steuerstraftatbestand vor. Dieser kann ein Strafverfahren nach sich ziehen. Unter die neue gesetzliche Bestimmung fallen die Abrechnungen für Geschäftsjahre ab Januar 2010.

#### Hilfestellung für die Finalisierung

Die Umsatzabstimmung muss aufzeigen, dass die MWST-Deklaration unter Berücksichtigung der verschiedenen Steuersätze, beziehungsweise der Saldo- und Pauschalsteuersätze, mit dem Jahresabschluss übereinstimmt. Die Finalisierung ist für eine Steuerperiode, die in der Regel ein Kalenderjahr umfasst, zu erstellen.

Die nun ebenfalls im Gesetz verankerte Vorsteuerabstimmung verpflichtet den Unternehmer, nachzuweisen, dass die effektiven Vorsteuern gemäss den Vorsteuerkonten oder sonstigen Aufzeichnungen mit den deklarierten Vorsteuern abgestimmt wurden.

Für die Umsatzabstimmung am Ende des Geschäftsjahrs stellen sich folgende Fragen:

- 1. Wurden alle Geschäftsfälle berücksichtigt? (Nicht abschliessende Aufzählung)
	- Erträge, die auf Aufwandkonten verbucht wurden (Aufwandsminderungen)
	- Geldwerte Leistungen
	- Verkäufe von Betriebsmitteln
	- Vorauszahlungen, z.B. an Lieferanten, Versicherungen, Mieten
	- Erlösminderungen
- Debitorenverluste
- Zeitliche oder sachliche Abgrenzungen, Rückstellungen und interne Umbuchungen, die nicht umsatzrelevant sind
- 2. Liegt die Vorsteuerabstimmung vor?
- 3. Wurden die Vorsteuerkorrekturen für die Privatanteile vorgenommen?
- 4. Wurden die Vorsteuerkorrekturen für die gemischte Verwendung vorgenommen?
- 5. Erfolgte die Vorsteuerkürzung gemäss Art. 33 MWST-Gesetz?

#### Handlungsbedarf bei Differenzen in der MWST-Abrechnung

Stellt der Steuerpflichtige Abweichungen respektive Mängel fest, so muss er diese der ESTV jährlich mit einem separaten Formular melden. Die Berichtigungsformulare 0550 für die effektive Methode bzw. 0551 für Saldo- und Pauschalsteuersatzpflichtige sind unter www.estv.admin.ch verfügbar und sind gleich aufgebaut wie das ordentliche Abrechnungsformular. Im Berichtigungsformular sind lediglich die festgestellten Differenzen zu deklarieren. Differenzen zugunsten der ESTV müssen innert der Deklarationsfrist bezahlt werden. Differenzen zugunsten des Steuerpflichtigen vergütet die ESTV.

#### Fristen für die Finalisierung

Erhält die ESTV innert 240 Tagen seit Ende des Geschäftsjahrs keine Berichtigungsabrechnung, gelten eingereichte MWST-Abrechnungen als vollständig und korrekt. Damit ist die Steuerperiode finalisiert. Diese Frist setzt sich aus 180 Tagen für die Erstellung der Jahresabstimmung und 60 Tagen für Einreichung und Nachvergütung zusammen. Für Jahresabschlüsse per 31. Dezember 2010 ist die Finalisierungsfrist also am

30. Juni 2011 abgelaufen. Allfällige Korrekturen können noch bis 31. August 2011 gemeldet werden.

Wer sein Geschäftsjahr beispielsweise per 31. März 2011 beendet hat, kann Mängel gemäss der 240 Tage dauernden Frist noch bis zum 30. November 2011 melden.

Meldet der Unternehmer festgestellte Mängel verspätet oder gar nicht, fordert die ESTV die angefallenen Verzugszinsen ein. Zudem liegt seit dem 1. Januar 2010 ein Steuerstraftatbestand vor. Die Berechnung der Verzugszinsen erfolgt voraussichtlich ab Begründung des Steuertatbestands und nicht erst ab Fristende der Finalisierung. Wer ein allfälliges Strafverfahren vermeiden will, reicht der ESTV auch nach Ablauf der Finalisierung eine Selbstanzeige ein. Denn der Steuerpflichtige kann die Differenzen schriftlich nachmelden, solange keine Intervention durch die ESTV erfolgte.

#### Mehrkosten vermeiden

Wer den Termin für die Finalisierung ungenutzt verstreichen lässt, verpasst es, Mängel in der MWST-Abrechnung zu korrigieren. Bei einer MWST-Kontrolle durch die ESTV führt dies zu Mehrkosten. Zudem geht der Unternehmer das Risiko ein, in ein Steuerstrafverfahren verwickelt zu werden. Da noch keine konkreten Fälle vorliegen, ist es nicht abschätzbar, mit welcher Konsequenz die ESTV Mängel in der MWST-Abrechnung in Zukunft ahndet. Ihr Treuhänder empfiehlt Ihnen deshalb, die Umsatz- und Vorsteuerabstimmung systematisch anzugehen. Bei Fragen zur Finalisierung oder Bearbeitung weiterer MWST-Probleme berät Sie Ihr Treuhänder kompetent und umfassend.

#### **unternehmenssteuer**

### **Kapitaleinlagen ab 1997 steuerFrei zurücKFühren**

Mit der Unternehmenssteuerreform II ist am 1. Januar 2011 das Kapitaleinlageprinzip in Kraft getreten. Unternehmer profitieren neu von steuerlichen Vorteilen auf Kapitaleinlagen, die sie seit 1997 getätigt haben. Wer die offenen Kapitaleinlagen bis Ende 2011 erfasst und der Eidgenössischen Steuerverwaltung (ESTV) meldet, kann diese voll ausschöpfen. Für das Geschäftsjahr 2011 ist zudem die Verbuchungspraxis anzupassen.

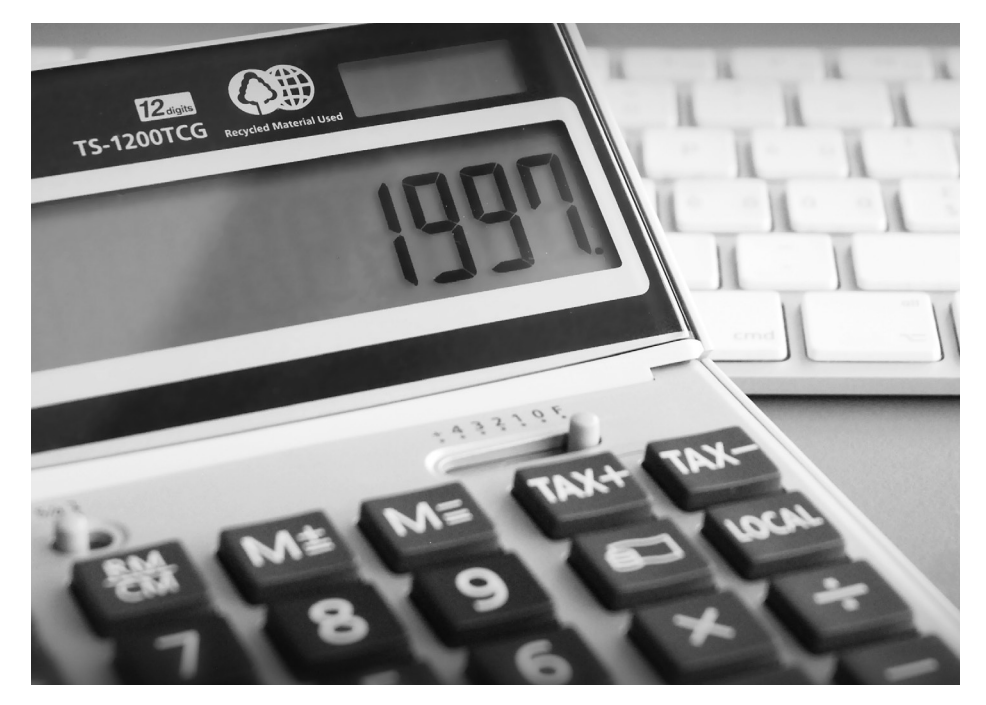

#### Kapitaleinlageprinzip löst Nennwertprinzip ab

Bisher galt das Nennwertprinzip. Dieses führte dazu, dass Rückzahlungen von Sanierungszuschüssen oder Aufgeldern (Agios) an die Inhaber mit der Verrechnungsund der Gewinn- bzw. Einkommenssteuer belastet wurden. Bei der Rückzahlung von Kapitaleinlagen oder der Liquidation eines Unternehmens war bis im Jahr 2010 lediglich der Nennwert der Aktien, der Stammanteile einer GmbH oder des Anteilscheinkapitals einer Genossenschaft steuerfrei.

Neu ermöglicht das Kapitaleinlageprinzip für Einlagen, Aufgelder und Zuschüsse Steuererleichterungen, sofern sich die Anteile an der AG, einer GmbH oder einer Genossenschaft im Privatbesitz natürlicher Personen befinden. Anteilseigner können ab dem 1. Januar 2011 alle seit 1997 geleisteten Kapitaleinlagen steuerfrei ins Privatvermögen zurückführen. Da bei KMU häufig die Inhaber die Mehrheit der Anteile besitzen, realisieren diese dank der neuen Bestimmung beachtliche Steuereinsparungen.

#### Reaktivierung von Reserven aus Kapitaleinlagen

In der Handelsbilanz wird ein neues Konto «Reserven aus Kapitaleinlagen» eröffnet. Offene Kapitaleinlagen können bei Baroder Sacheinlagegründungen, Kapitalerhöhungen, Umwandlungen, Fusionen und Spaltungen entstehen. Auch bei Sanierungen werden Forderungsverzichte oder À-fonds-perdu-Leistungen als Kapitaleinlagen qualifiziert. Ab dem 1. Januar 1997 geleistete Einlagen sind unbedingt in der Jahresrechnung 2011 auf das Konto «Reserven aus Kapitaleinlagen» umzubuchen, damit sie später steuerfrei zurückgeführt werden können. Die aus erwirtschafteten Gewinnen gebildeten Reserven werden auf das Konto «gesetzliche» beziehungsweise «freie Reserven» gebucht. In der Vergangenheit bereits mit Kapitaleinlagen verrechnete Verluste können nicht reaktiviert werden.

#### Handlungsbedarf bis Ende 2011

Unternehmer sollten ihre Buchhaltungen von 1997 bis 2010 prüfen, um offene Kapitaleinlagen zu identifizieren und eventuell

zu reaktivieren. Die gesetzliche Aufbewahrungsfrist für Geschäftsbücher beträgt zehn Jahre. Falls die Daten nicht mehr lückenlos seit 1997 vorhanden sind, kann der Verwaltungsrat aktiv werden und die Aufzeichnungen beilegen. Aktionäre profitieren finanziell, wenn die Rückzahlung der offenen Kapitaleinlagen einkommens- und verrechnungssteuerfrei erfolgt. Wer die Steuererleichterungen geltend machen will, muss die Kapitaleinlagen spätestens in der Handelsbilanz 2011 gesondert ausweisen. Lassen sich offene Kapitaleinlagen aus den vergangenen 14 Jahren ermitteln, sind diese der ESTV innert 30 Tagen nach der Genehmigung der Jahresrechnung 2011 zu melden.

#### Neuerung bei der Ausschüttung von Dividenden

Mit der neuen Bestimmung kann die Generalversammlung ab sofort frei wählen, ob die Dividende aus den Kapitaleinlagereserven oder aus dem Gewinnvortrag beziehungsweise aus den übrigen Reserven ausgeschüttet wird. Im Protokoll der Generalversammlung ist zu erwähnen, über welches Konto die Dividenden ausgebucht werden. Fehlt dieser Beschluss, wird eine Ausschüttung aus dem Gewinnvortrag/übrige Reserven angenommen. In diesem Fall muss der Aktionär die erhaltene Dividende versteuern.

Unternehmer halten sich finanziellen Spielraum offen, wenn sie bei Umstrukturierungen, Reorganisationen, Sanierungen oder Käufen von Kapitalgesellschaften dem Kapitaleinlageprinzip besondere Beachtung schenken. Ihr Treuhänder unterstützt Sie bei der Beurteilung der Sachlage sowie der Umsetzung der beschriebenen Massnahmen und stellt Ihnen die für die ESTV benötigten Formulare gern bereit. **11** 

#### **TIDP**

UP|DATE empfiehlt, künftige Verluste in der Handelsbilanz nicht mehr zu verrechnen, sondern brutto auszuweisen. Kapitalgesellschaften (AG, GmbH, Genossenschaft), die in Zukunft Kapitaleinlagereserven bilden oder verändern, müssen dies deklarieren, indem sie der ESTV die Excel-Tabelle «Kapitaleinlageprinzip» zusammen mit dem «Formular 170» und einer Jahresrechnung einreichen.

#### **KurzneWs**

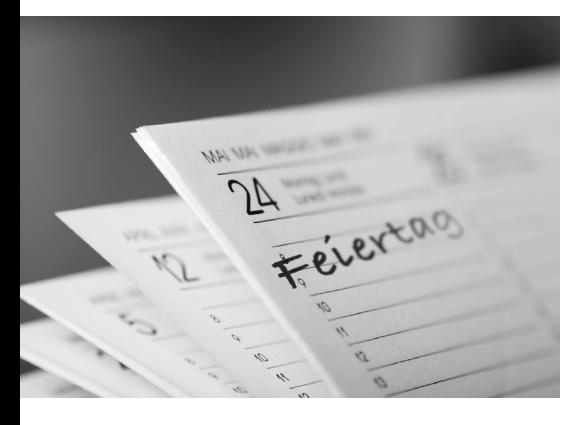

#### **Feiertage und Kurzabsenzen Klar regeln**

Von Kanton zu Kanton und in mancher Gemeinde unterscheiden sich die gesetzlichen Feiertage. Dies führt in vielen Betrieben – insbesondere solchen, die in mehreren Kantonen Geschäftsstellen führen – zu Unklarheiten und emotional geführten Diskussionen. Gesamtschweizerisch gilt der 1. August als gesetzlicher Feiertag. Hinzu kommen pro Kanton acht weitere Feiertage. Rechtlich sind diese neun Feiertage den Sonntagen gleichgestellt. Fallen sie auf einen Arbeits- oder Ferientag, gelten sie als bezahlter Feiertag. Zudem unterliegen sie den Bestimmungen über die Sonntagsarbeit. Dies gilt auch für allfällige weitere kantonale, regionale oder kommunale Feiertage. Ist die Zahl der gesetzlichen Feiertage in einem Gesamtarbeitsvertrag limitiert, so müssen zusätzliche Feiertage durch die Erhöhung der täglichen Sollarbeitszeit oder durch Lohnabzüge kompensiert werden.

Fällt ein Feiertag auf einen arbeitsfreien Tag, muss dieser vom Arbeitgeber nicht entschädigt werden. Dies betrifft insbesondere Teilzeitmitarbeitende oder Mitarbeitende auf Abruf. Mitarbeitende, die also nicht Vollzeit arbeiten, sind lohnmässig leicht benachteiligt. Aus arbeitsrechtlicher Sicht ist dieses Vorgehen aber korrekt.

Der Arbeitgeber muss dem Arbeitnehmer für gewisse Ereignisse und Erledigungen (Hochzeiten, Geburten, Todesfälle, Stellensuche, Wohnungsumzug) Zeit zur Verfügung stellen. Das Arbeitsrecht legt jedoch nicht fest, wie lange die Kurzabsenzen dauern. Viele Unternehmen legen die Dauer für die Kurzabsenzen im Personalreglement oder im Arbeitsvertrag fest. Dieses Vorgehen empfiehlt sich, damit alle Mitarbeitenden gleich behandelt und Diskussionen mit dem Gesuchsteller vermieden werden.

#### **bei geldanlagen auF nummer sicher gehen**

Die Finanzmarktaufsicht (Finma) ist in den letzten zwei Jahren gegen 66 illegale Anbieter von Finanzanlagen vorgegangen. Diese haben 13000 Anleger um 220 Millionen Franken betrogen. Es lohnt sich deshalb, den Anbieter einer Geldanlage vor der Investition genau unter die Lupe zu nehmen und sich an einige Vorsichtsmassnahmen zu halten:

- Produkte und Renditen mit bekannten und seriösen Anbietern vergleichen
- Sich zeitlich nie unter Druck setzen lassen
- Konsumentenseiten im Internet auf Warnhinweise über den Anbieter durchsuchen
- Handelsregisterauszug des Anbieters prüfen: www.zefix.ch
- Die Bewilligung oder einen möglichen Eintrag des Anbieters in der Negativliste prüfen: www.finma.ch
- Verfügbare Mittel auf mehrere Anlagen verteilen

Haben Sie Fragen zu den in dieser Ausgabe behanden verfügt er über die nötige Erfahrung bei Anlagegeschäften.

Achten Sie bei der Wahl Ihres Treuhandpartners auf das Signet TREUHAND | SUISSE – das Gütesiegel für Fachkompetenz und Vertrauenswürdigkeit.

Herausgeber: TREUHAND | SUISSE, Schweizerischer Treuhänderverband Sektionen Zentralschweiz, Basel-Nordwestschweiz, Bern, Graubünden, Ostschweiz und Zürich. Druck: SWS Medien AG Print, Sursee. Erscheinungsweise: 3× jährlich.

delten Themen oder anderen Treuhandbelangen? Wenden Sie sich damit an Ihren TREUHAND | SUISSE-Partner.

# TREUHAND SUISSE WWW.treuhandsuisse.ch

# Schweizerischer Treuhänderverband

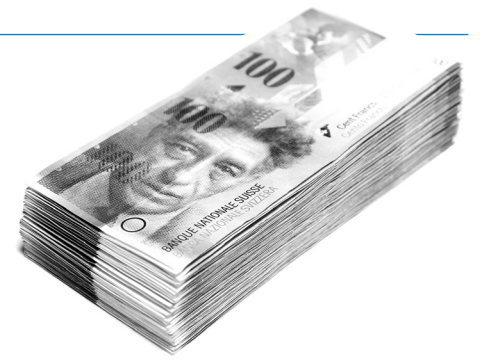

Der Grundsatz, dass hohe Renditen extrem hohe Verlustrisiken beinhalten, gilt bei den historisch tiefen Zinsen und geringen Renditen bei konservativen Anlagen mehr denn je. Deshalb ist Vorsicht geboten, und jedes Angebot sollte eingehend geprüft werden. Wenden Sie sich im Zweifelsfall an Ihren Treuhänder. Durch seine langjährige Zusammenarbeit mit Kunden, Banken und Behör-